Generalised Summary-data-based Mendelian Randomisaion

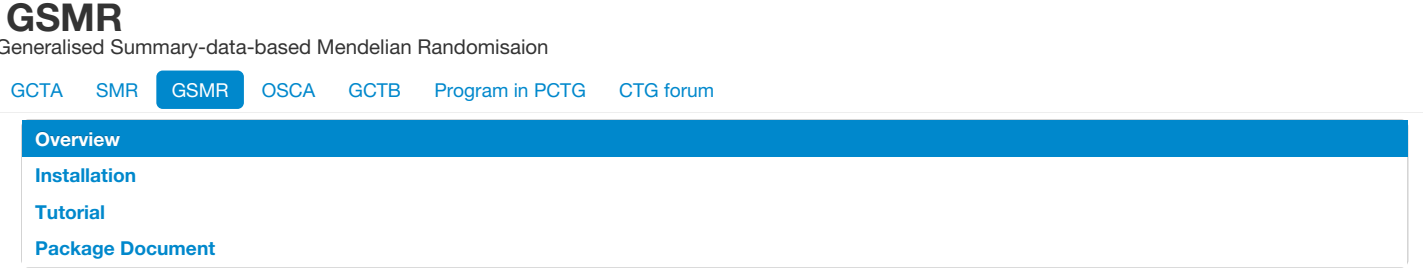

# **Overview**

The **gsmr** R-package implements the GSMR (Generalised Summary-data-based Mendelian Randomisation) method to test for putative causal association between a risk factor and a disease using [summary-level](https://www.nature.com/articles/s41467-017-02317-2) data from genome-wide association studies (GWAS) (Zhu et al. 2018 Nat. Commun.). The R package is developed by [Zhihong](mailto:z.zhu1@uq.edu.au) Zhu, Zhili [Zheng,](mailto:zhili.zheng@uq.edu.au) Futao [Zhang](mailto:futao.zhang@uq.edu.au) and Jian [Yang](http://researchers.uq.edu.au/researcher/2713) at Institute for Molecular Bioscience, the University of Queensland. Bug reports or questions: [jian.yang@uq.edu.au.](mailto:jian.yang@uq.edu.au)

**Note:** The GSMR method has also been implemented in the GCTA software [\(GCTA-GSMR](http://cnsgenomics.com/software/gcta/#GSMR))

# **Citation**

Zhu, Z. et al. (2018) Causal associations between risk factors and common diseases inferred from GWAS summary data. Nat. Commun. 9, 224 (<https://www.nature.com/articles/s41467-017-02317-2>).

# **Installation**

The gsmr requires  $R = 2.15$ , you can install it in R by:

```
# gsmr requires the R-package(s)
install.packages(c('survey'));
# install gsm
install.packages("http://cnsgenomics.com/software/gsmr/static/gsmr_1.0.6.tar.gz",repos=NULL,type="source")
```
The gsmr source codes are available in [gsmr\\_1.0.6.tar.gz.](http://cnsgenomics.com/software/gsmr/static/gsmr_1.0.6.tar.gz) Sample data are available in [test\\_data.zip](http://cnsgenomics.com/software/gsmr/static/test_data.zip).

This document has been integrated in the gsmr R-package, we can check it by the standard command "?function\_name" in R.

## **Update log**

V1.0.6 ([gmr\\_1.0.6.tar.gz](http://cnsgenomics.com/software/gsmr/static/gsmr_1.0.6.tar.gz) [PDF](http://cnsgenomics.com/software/gsmr/static/gsmr_doc_1.0.6.pdf), 23 Jan. 2018): Added a function to remove SNPs in high LD.

V1.0.5 ([gmr\\_1.0.5.tar.gz](http://cnsgenomics.com/software/gsmr/static/gsmr_1.0.5.tar.gz) [PDF](http://cnsgenomics.com/software/gsmr/static/gsmr_doc_1.0.5.pdf), 13 Dec. 2017): Improved the approximation of the sampling covariance matrix.

V1.0.4 ([gsmr\\_1.0.4.tar.gz](http://cnsgenomics.com/software/gsmr/static/gsmr_1.0.4.tar.gz) [PDF](http://cnsgenomics.com/software/gsmr/static/gsmr_doc_1.0.4.pdf), 6 Nov. 2017): Add the bi-directional GSMR analysis. The HEIDI-outlier analysis has been integrated in the GSMR analysis by default.

V1.0.3 ([gsmr\\_1.0.3.tar.gz](http://cnsgenomics.com/software/gsmr/static/gsmr_1.0.3.tar.gz) [PDF](http://cnsgenomics.com/software/gsmr/static/gsmr_doc_1.0.3.pdf), 12 Oct. 2017): Add more example data.

Removed the initial versions (8 Nov 2016).

# **Tutorial**

head(gsmr\_data)

The GSMR analysis only requires summary-level data from GWAS. Here is an example, where the risk factor (x) is LDL cholesterol (LDL-c) and the disease (*y*) is coronary artery disease (CAD). GWAS summary data for both LDL-c and CAD are available in the public domain (Global Lipids Genetics Consortium et al. 2013, Nature Genetics; Nikpay, M. et al. 2015, Nature Genetics).

## **1. Prepare data for GSMR analysis**

## **1.1 Load the GWAS summary data**

library("gsmr") ## Loading required package: methods data("gsmr")

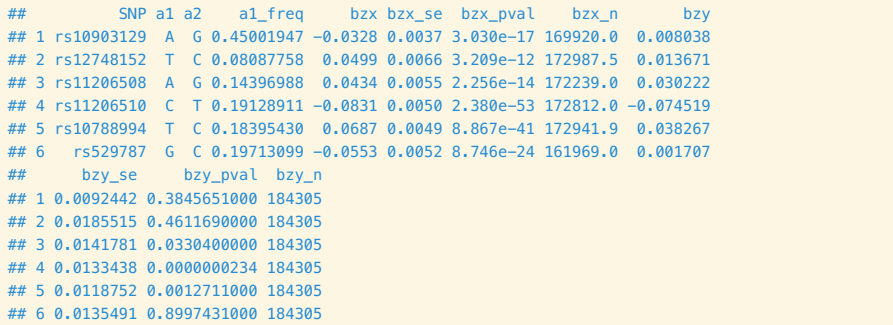

dim(gsmr\_data)

## ## [1] 189 12

This is the input format for the GSMR analysis. In this data set, there are 189 near-independent SNPs associated with LDL-c at a genome-wide significance level (i.e. p < 5e-8).

- SNP: the genetic instrument
- a1: effect allele
- a2: the other allele
- a1\_freq: frequency of a1
- bzx: the effect size of a1 on risk factor
- bzx\_se: standard error of bzx
- bzx\_pval: p value for bzx
- bzx\_n: per-SNP sample size of GWAS for the risk factor
- bzy: the effect size of a1 on disease
- bzy\_se: standard error of bzy
- bzy\_pval: p value for bzy
- bzy\_n: per-SNP sample size of GWAS for the disease

#### **1.2 Estimate the LD correlation matrix**

- # Save the genetic variants and effect alleles in a text file using R
- write.table(gsmr\_data[,c(1,2)], "gsmr\_example\_snps.allele", col.names=F, row.names=F, quote=F)
- # Extract the genotype data from a GWAS dataset using GCTA
- gcta64 --bfile gsmr\_example --extract gsmr\_example\_snps.allele --update-ref-allele gsmr\_example\_snps.allele --recode --out gsmr\_example

Note: the two steps above guarantee that the LD correlations are calculated based on the effect alleles for the SNP effects.

```
# Estimate LD correlation matrix using R
snp\_coeff\_id = scan("gsm\_example.xml.gz", what="", nlines=1)snp_coeff = read.table("gsmr_example.xmat.gz", header=F, skip=2)
```

```
# Match the SNP genotype data with the summary data
snp_id = Reduce(intersect, list(gsmr_data$SNP, snp_coeff_id))
gsmr_data = gsmr_data[match(snp_id, gsmr_data$SNP),]
snp_order = match(snp_id, snp_coeff_id)
snp_coeff_id = snp_coeff_id[snp_order]
snp_coeff = snp_coeff[, snp_order]
```
# Calculate the LD correlation matrix ldrho = cor(snp\_coeff)

# Check the size of the correlation matrix and double-check if the order of the SNPs in the LD correlation matrix is consistent with that in the GWAS summary data

colnames(ldrho) = rownames(ldrho) = snp\_coeff\_id

dim(ldrho)

## [1] 189 189

# Show the first 5 rows and columns of the matrix ldrho[1:5,1:5]

```
## rs10903129 rs12748152 rs11206508 rs11206510
## rs10903129 1.000000000 -0.0045378845 0.008066621 -0.01372112
## rs12748152 -0.004537884 1.0000000000 -0.006687181 0.00445927
## rs11206508 0.008066621 -0.0066871806 1.000000000 -0.21125757
## rs11206510 -0.013721120 0.0044592696 -0.211257567 1.00000000
## rs10788994 -0.023444710 0.0003629201 0.051259343 -0.18427062
## rs10788994
## rs10903129 -0.0234447102
## rs12748152 0.0003629201
## rs11206508 0.0512593434
## rs11206510 -0.1842706205
## rs10788994 1.0000000000
```
Note: all the analyses implemented in this R-package only require the summary data (e.g. "gsmr\_data") and the LD correlation matrix (e.g. "ldrho") listed above.

# **2. Standardization**

This is an optional process. If the risk factor was not standardised in GWAS, the effect sizes can be scaled using the method below. Note that this process requires allele frequencies, z-statistics and sample size. After scaling, bzx is interpreted as the per-allele effect of a SNP on the exposure in standard deviation units.

```
snpfreq = gsmr_data$a1_freq # allele frequencies of the SNPs
bzx = asmr data$bzx # effects of the instruments on risk factor
bzx_se = gsmr_data$bzx_se # standard errors of bzx
bzx_n = gsmr_data$bzx_n # GWAS sample size for the risk factor
std_zx = std_effect(snpfreq, bzx, bzx_se, bzx_n) # perform standardisation
gsmr_data$std_bzx = std_zx$b # standardized bzx
gsmr data$std bzx se = std zx$se # standardized bzx se
head(gsmr_data)
```

```
## SNP a1 a2 a1_freq bzx bzx_se bzx_pval bzx_n bzy
## 1 rs10903129 A G 0.45001947 -0.0328 0.0037 3.030e-17 169920.0 0.008038
## 2 rs12748152 T C 0.08087758 0.0499 0.0066 3.209e-12 172987.5 0.013671
## 3 rs11206508 A G 0.14396988 0.0434 0.0055 2.256e-14 172239.0 0.030222
## 4 rs11206510 C T 0.19128911 -0.0831 0.0050 2.380e-53 172812.0 -0.074519
## 5 rs10788994 T C 0.18395430 0.0687 0.0049 8.867e-41 172941.9 0.038267
## 6 rs529787 G C 0.19713099 -0.0553 0.0052 8.746e-24 161969.0 0.001707
## bzy_se bzy_pval bzy_n std_bzx std_bzx_se
## 1 0.0092442 0.3845651000 184305 -0.03055942 0.003447252
## 2 0.0185515 0.4611690000 184305 0.04713698 0.006234550
## 3 0.0141781 0.0330400000 184305 0.03829018 0.004852442
## 4 0.0133438 0.0000000234 184305 -0.07181919 0.004321251
## 5 0.0118752 0.0012711000 184305 0.06149455 0.004386074
## 6 0.0135491 0.8997431000 184305 -0.04695042 0.004414868
```
## **3. GSMR analysis**

This is the main analysis of this R-package. It uses SNPs associated with the risk factor (e.g. at p < 5e-8) as the instruments to test for putative causal effect of the risk factor on the disease. The analysis involves a step that uses the [HEIDI-outlier](#page-3-0) approach to remove SNPs that have effects on both the risk factor and the disease because of pleiotropy.

```
bzx = gsmr_data$std_bzx # SNP effects on the risk factor
bzx_se = gsmr_data$std_bzx_se # standard errors of bzx
bzx_pval = gsmr_data$bzx_pval # p-values for bzx
bzw = asmr data$bzy # SNP effects on the disease
bzy_se = gsmr_data$bzy_se # standard errors of bzy
bzy_pval = gsmr_data$bzy_pval # p-values for bzy
n_{ref} = 7703 # Sample size of the reference sample
gwas_thresh = 5e-8 # GWAS threshold to select SNPs as the instruments for the GSMR analysis
heidi_outlier_thresh = 0.01 # HEIDI-outlier threshold
nsnps_thresh = 10 # the minimum number of instruments required for the GSMR analysis
heidi_outlier_flag = T # flag for HEIDI-outlier analysis
ld_r2_thresh = 0.1 # LD r2 threshold to remove SNPs in high LD
ld fdr thresh = 0.05 # FDR threshold to remove the chance correlations between the SNP instruments
gsmr_results = gsmr(bzx, bzx_se, bzx_pval, bzy, bzy_se, ldrho, snp_coeff_id, n_ref, heidi_outlier_flag, gwas_thresh, heidi_outlier_thresh, nsnps_
thresh, ld_r2_thresh, ld_fdr_thresh) # GSMR analysis
cat("The estimated effect of the exposure on outcome: ",gsmr_results$bxy)
## The estimated effect of the exposure on outcome: 0.4082179
```
cat("Standard error of bxy: ",gsmr\_results\$bxy\_se)

```
## Standard error of bxy: 0.02294163
```

```
cat("P-value for bxy: ", gsmr_results$bxy_pval)
```
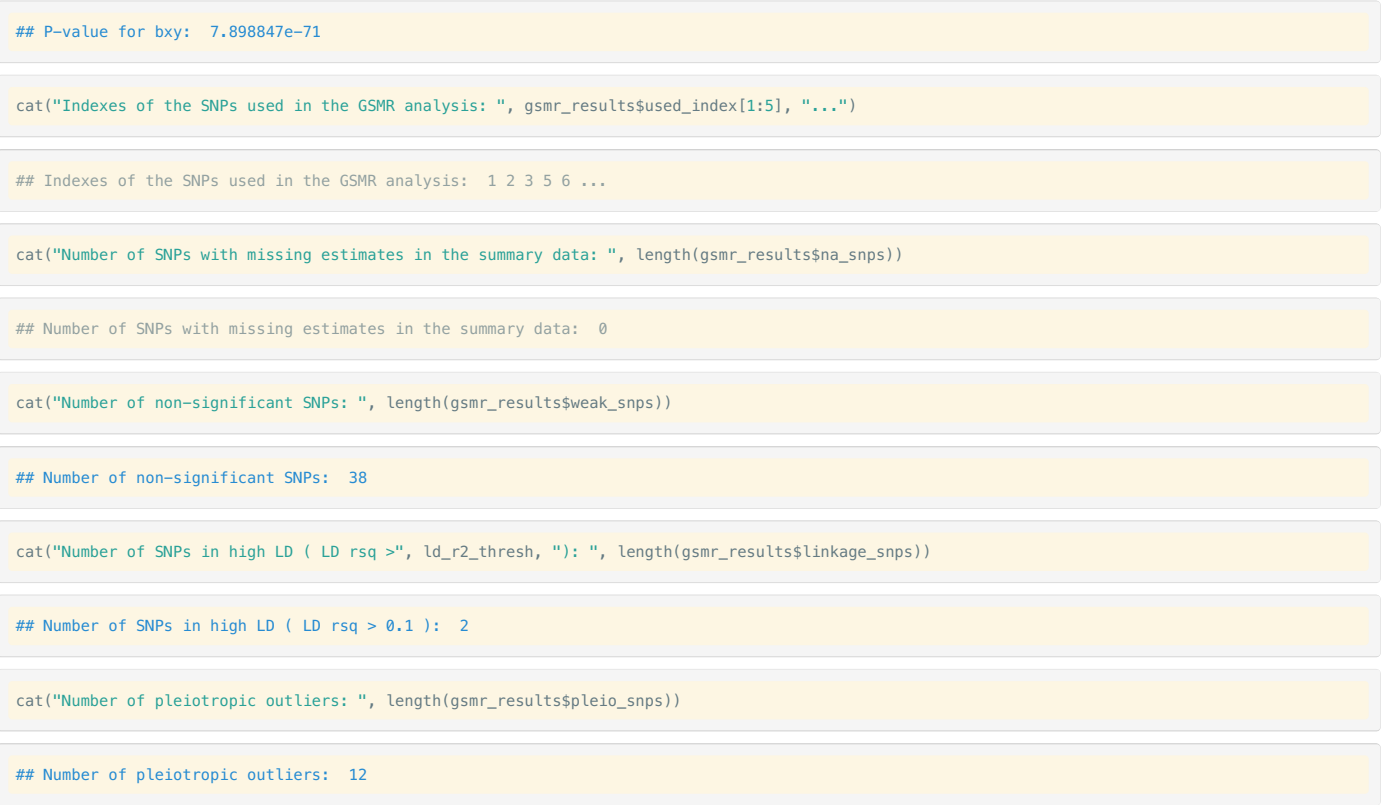

## <span id="page-3-0"></span>**4. HEIDI-outlier analysis**

The estimate of causal effect of risk factor on disease can be biased by pleiotropy (Zhu et al. 2018 Nat. [Commun](https://www.nature.com/articles/s41467-017-02317-2)). This is an analysis to detect and eliminate from the analysis instruments that show significant pleiotropic effects on both risk factor and disease. The HEIDI-outlier analysis requires bzx (effect of genetic instrument on risk factor), bzx\_se (standard error of bzx), bzx\_pval (p-value of bzx), bzy (effect of genetic instrument on disease), bzy\_se (standard error of bzy) and ldrho (LD matrix of instruments). Note that similar to that in the GSMR analysis above, the LD matrix can be estimated from a reference sample with individual-level genotype data.

The HEIDI-outlier analysis has been integrated in the GSMR analysis above (with the heidi\_outlier\_flag and heidi\_outlier\_thresh flags). It can also be performed separately following the example below.

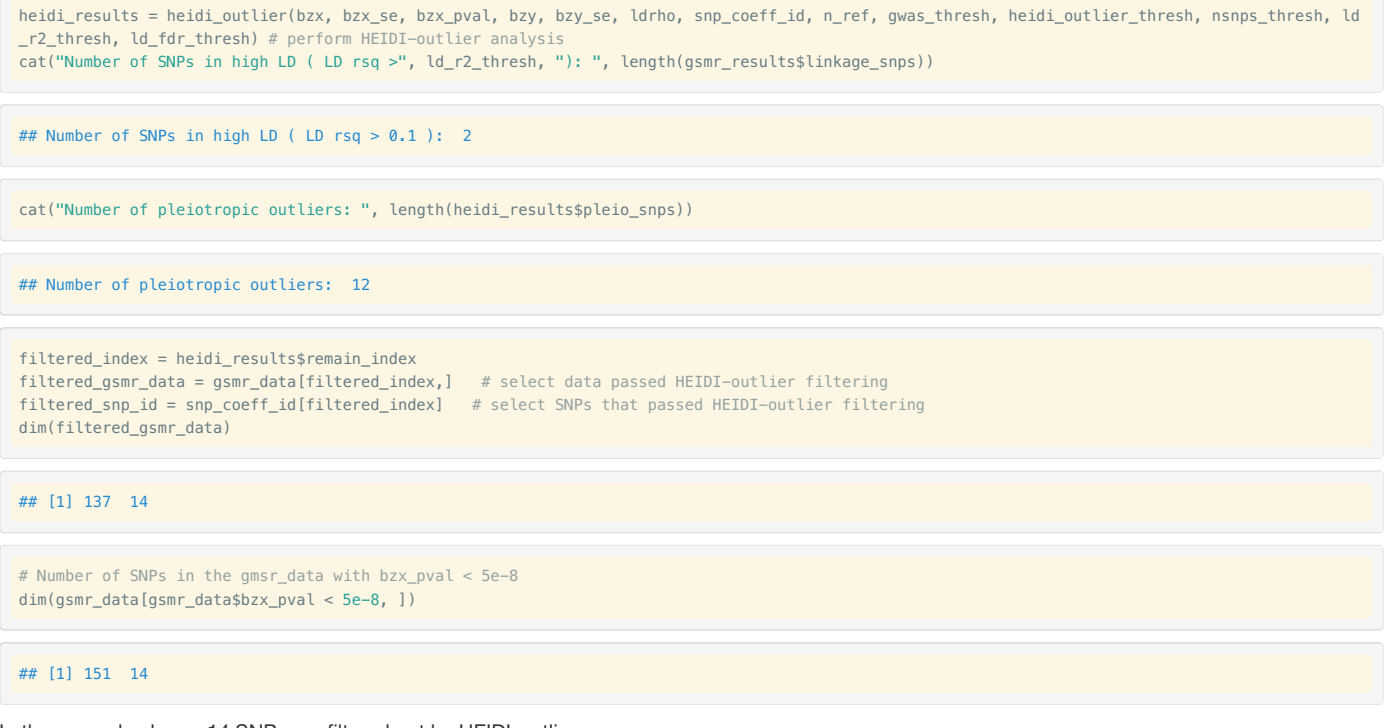

In the example above, 14 SNPs are filtered out by HEIDI-outlier.

# **5. Bi-directional GSMR analysis**

The script below runs bi-directional GSMR analyses, i.e. a forward-GSMR analysis as described above and a reverse-GSMR analysis that uses SNPs associated with the disease (e.g. at p < 5e-8) as the instruments to test for putative causal effect of the disease on risk factor.

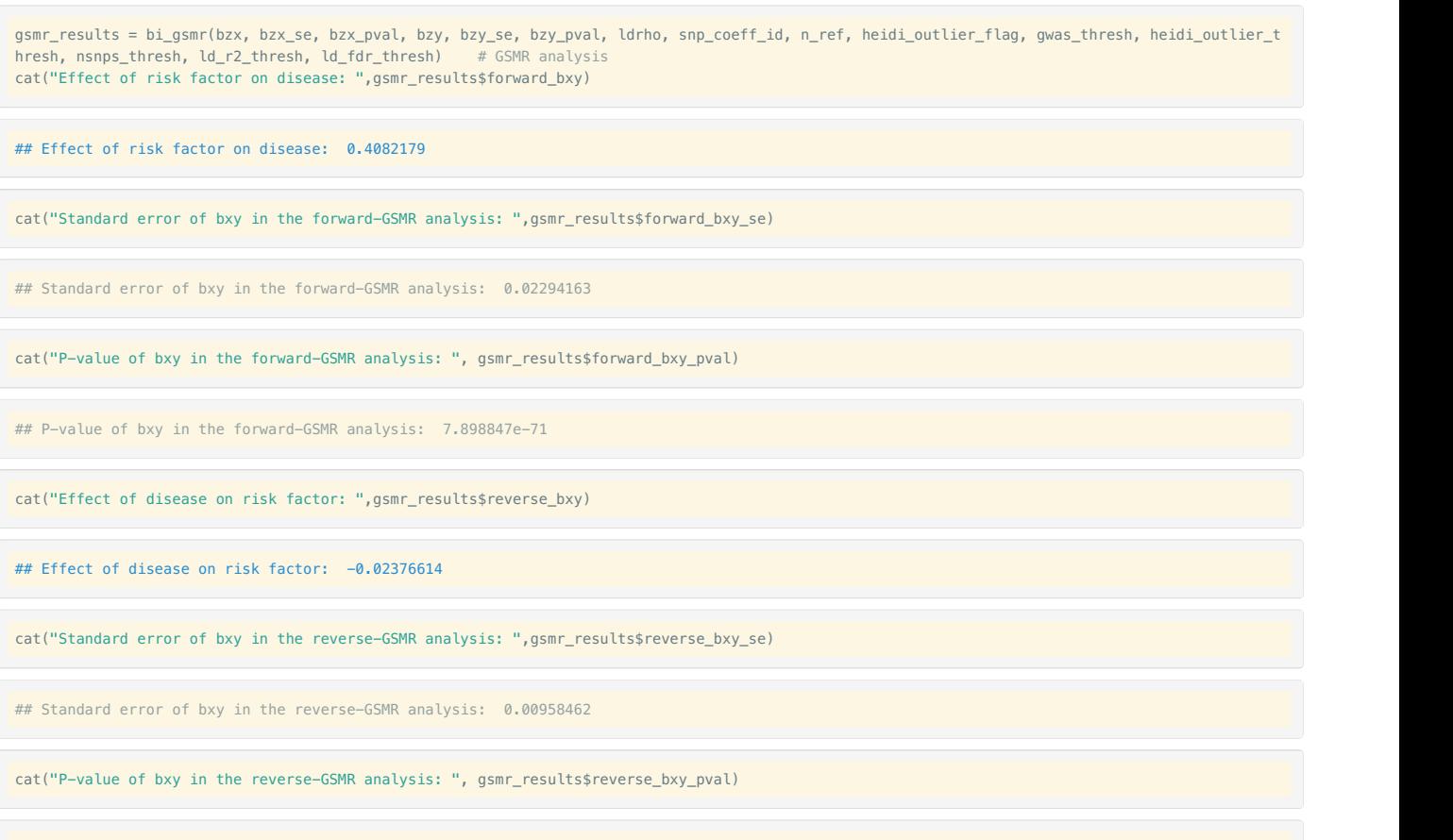

## P-value of bxy in the reverse-GSMR analysis: 0.01315254

# **6. Visualization**

```
effect\_col = colors()[75]
vals = c(bzx[filtered_index]-bzx_se[filtered_index], bzx[filtered_index]+bzx_se[filtered_index])
xmin = min(vals); xmax = max(vals){\tt vals} = {\tt c(bzy[filtered\_index]-bzy\_se[filtered\_index]}, ~by[filtered\_index]+bzy\_se[filtered\_index]})ymin = min(vals); ymax = max(vals)
par(mar=c(5,5,4,2))
plot(bzx[filtered_index], bzy[filtered_index], pch=20, cex=0.8, bty="n", cex.axis=1.1, cex.lab=1.2,
       col=effect_col, xlim=c(xmin, xmax), ylim=c(ymin, ymax),
        xlab=expression(LDL~cholesterol~(italic(b[zx]))),
        ylab=expression(Coronary~artery~disease~(italic(b[zy]))))
abline(0, gsmr_results$forward_bxy, lwd=1.5, lty=2, col="dim grey")
nsnps = length(bzx[filtered_index])
for( i in 1:nsnps ) {
   # x axis
   xstart = bzx[filtered_index [i]] - bzx_se[filtered_index[i]]; xend = bzx[filtered_index[i]] + bzx_se[filtered_index[i]]
   ystart = bzy[filtered_index[i]]; yend = bzy[filtered_index[i]]
   segments(xstart, ystart, xend, yend, lwd=1.5, col=effect_col)
   # y axis
   xstart = bzx[filtered_index[i]]; xend = bzx[filtered_index[i]]
   ystart = bzy[filtered_index[i]] - bzy_se[filtered_index[i]]; yend = bzy[filtered_index[i]] + bzy_se[filtered_index[i]]
    segments(xstart, ystart, xend, yend, lwd=1.5, col=effect_col)
}
```
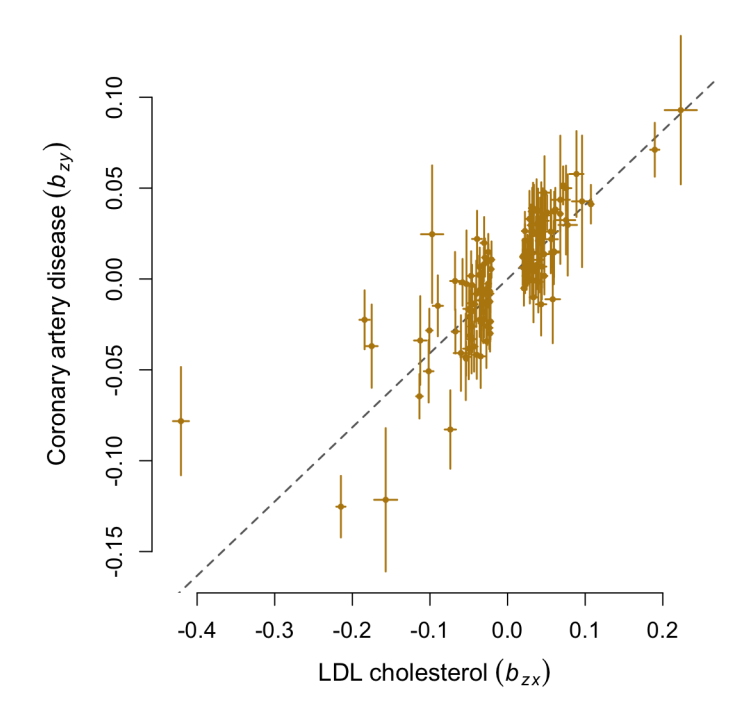

# **Package Document**

# **bi\_gsmr**

Bi-directional GSMR analysis is composed of a forward-GSMR analysis and a reverse-GSMR analysis that uses SNPs associated with the disease (e.g. at < 5e-8) as the instruments to test for putative causal effect of the disease on the risk factor.

### **Usage**

bi\_gsmr(bzx, bzx\_se, bzx\_pval, bzy, bzy\_se, bzy\_pval, ldrho, snpid, heidi\_outlier\_flag=T, gwas\_thresh=5e-8, heidi\_outlier\_thresh=0.01, nsnps\_thresh  $=10)$ 

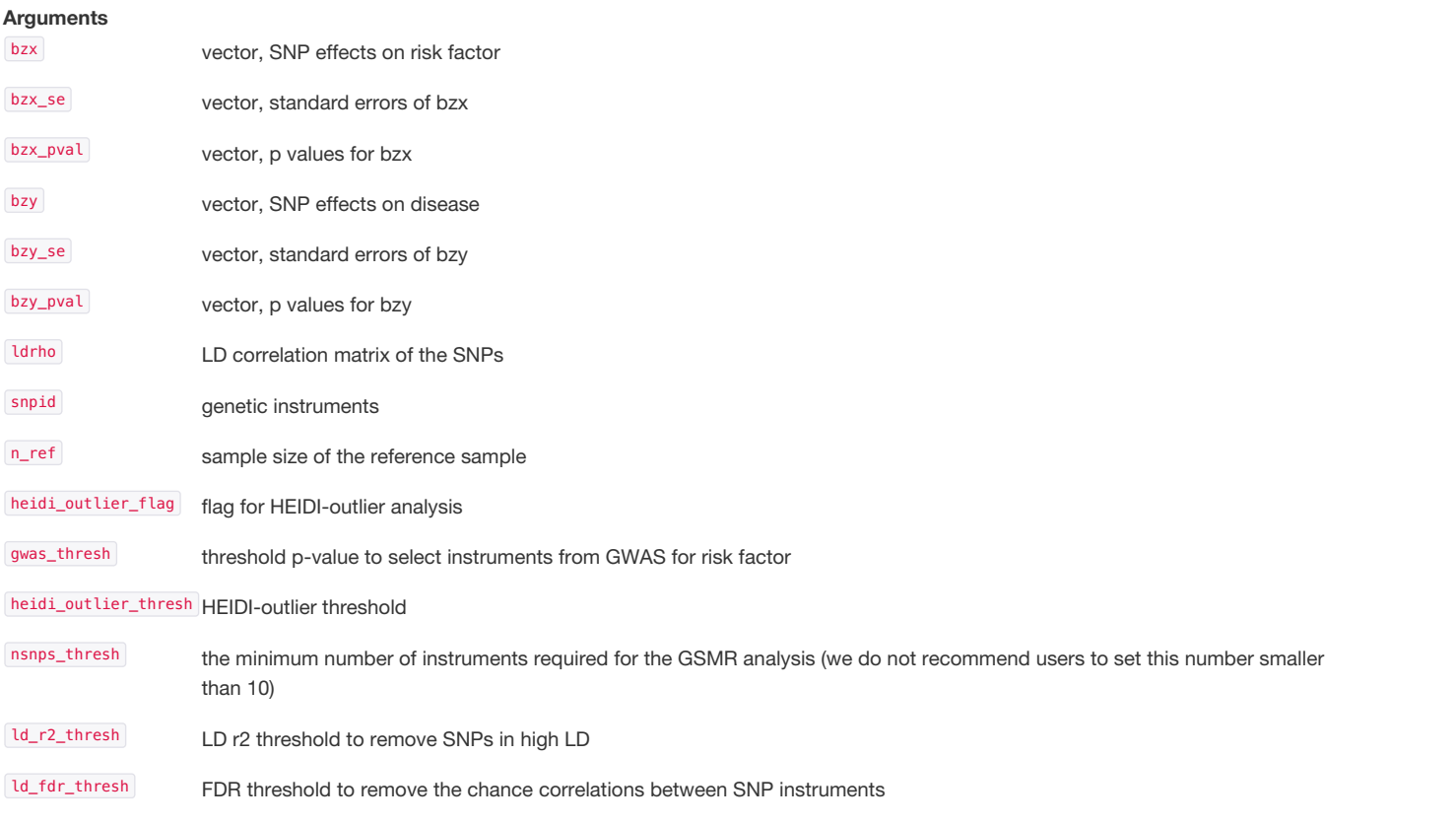

Estimate of causative effect of risk factor on disease (forward\_bxy), the corresponding standard error (forward\_bxy\_se), p-value (forward\_bxy\_pval) and SNP index (forward\_index), and estimate of causative effect of disease on risk factor (reverse\_bxy), the corresponding standard error (reverse\_bxy\_se), p-value (reverse\_bxy\_pval), SNP index (reverse\_index), SNPs with missing values, with non-significant p-values and those in LD.

#### **Examples**

```
data("gsmr")
```
gsmr\_result = bi\_gsmr(gsmr\_data\$bzx, gsmr\_data\$bzx\_se, gsmr\_data\$bzx\_pval, gsmr\_data\$bzy, gsmr\_data\$bzy\_se, gsmr\_data\$bzy\_pval, ldrho, gsmr\_data\$ SNP, n\_ref, T, 5e-8, 0.01, 10, 0.1, 0.05)

## **gsmr**

GSMR (Generalised Summary-data-based Mendelian Randomisation) is a flexible and powerful approach that utilises multiple genetic instruments to test for causal association between a risk factor and disease using summary-level data from independent genome-wide association studies.

#### **Usage**

gsmr(bzx, bzx\_se, bzx\_pval, bzy, bzy\_se, ldrho, snpid, heidi\_outlier\_flag=T, gwas\_thresh=5e-8, heidi\_outlier\_thresh=0.01, nsnps\_thresh=10)

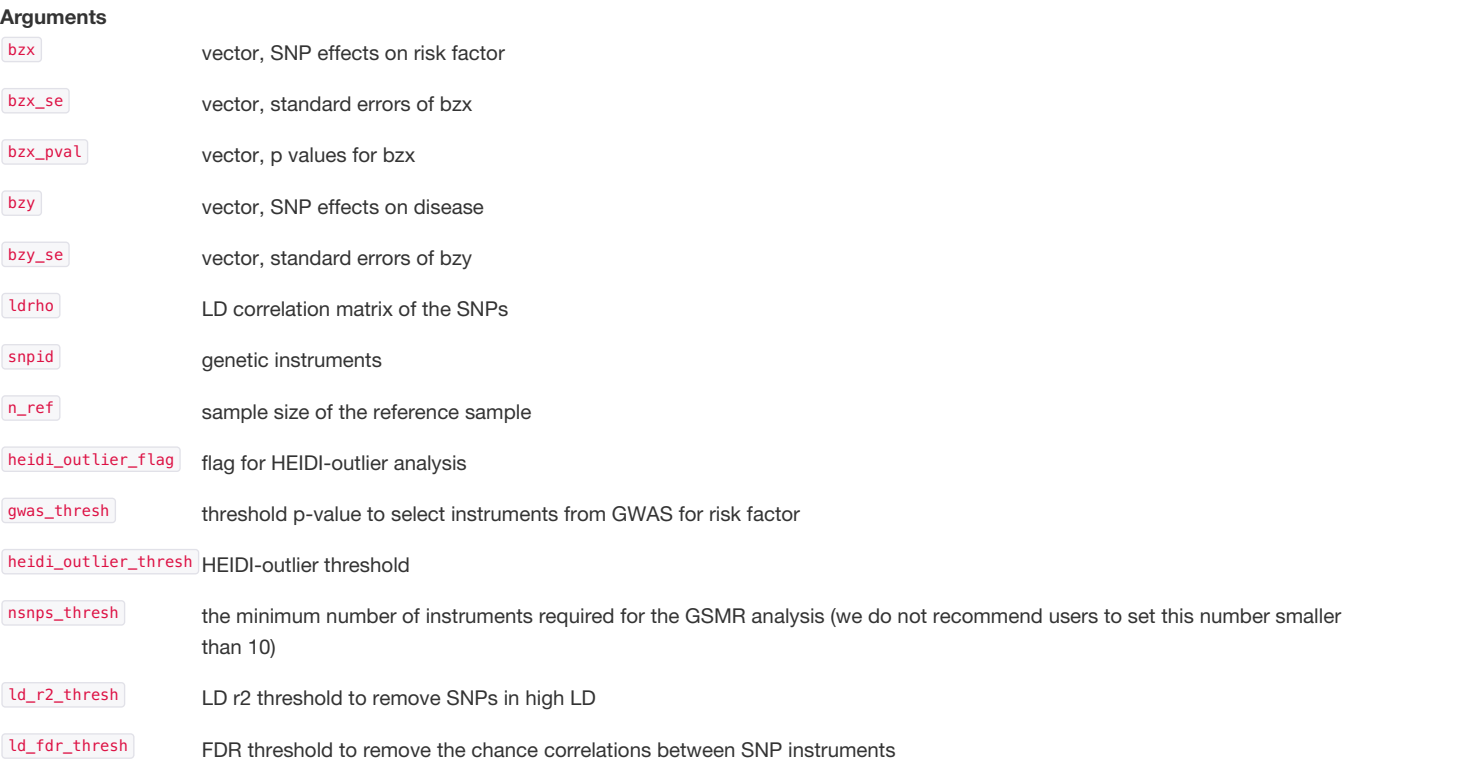

#### **Value**

Estimate of causative effect of risk factor on disease (bxy), the corresponding standard error (bxy\_se), p-value (bxy\_pval), SNP index (used\_index), SNPs with missing values, with non-significant p-values and those in LD.

#### **Examples**

```
data("gsmr")
gsmr_result = gsmr(gsmr_data$bzx, gsmr_data$bzx_se, gsmr_data$bzx_pval, gsmr_data$bzy, gsmr_data$bzy_se, ldrho, gsmr_data$SNP, n_ref, T, 5e-8, 0.
01, 10, 0.1, 0.05
```
# **heidi\_outlier**

An analysis to detect and eliminate from the analysis instruments that show significant pleiotropic effects on both risk factor and disease

## **Usage**

heidi\_outlier(bzx, bzx\_se, bzx\_pval, bzy, bzy\_se, ldrho, snpid, n\_ref, gwas\_thresh=5e-8, heidi\_outlier\_thresh=0.01, nsnps\_thresh=10, ld\_fdr\_thresh= 0.05)

## **Arguments**

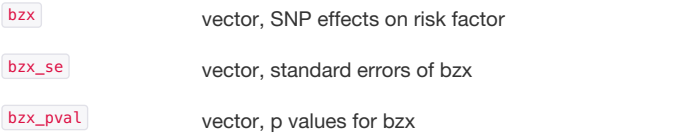

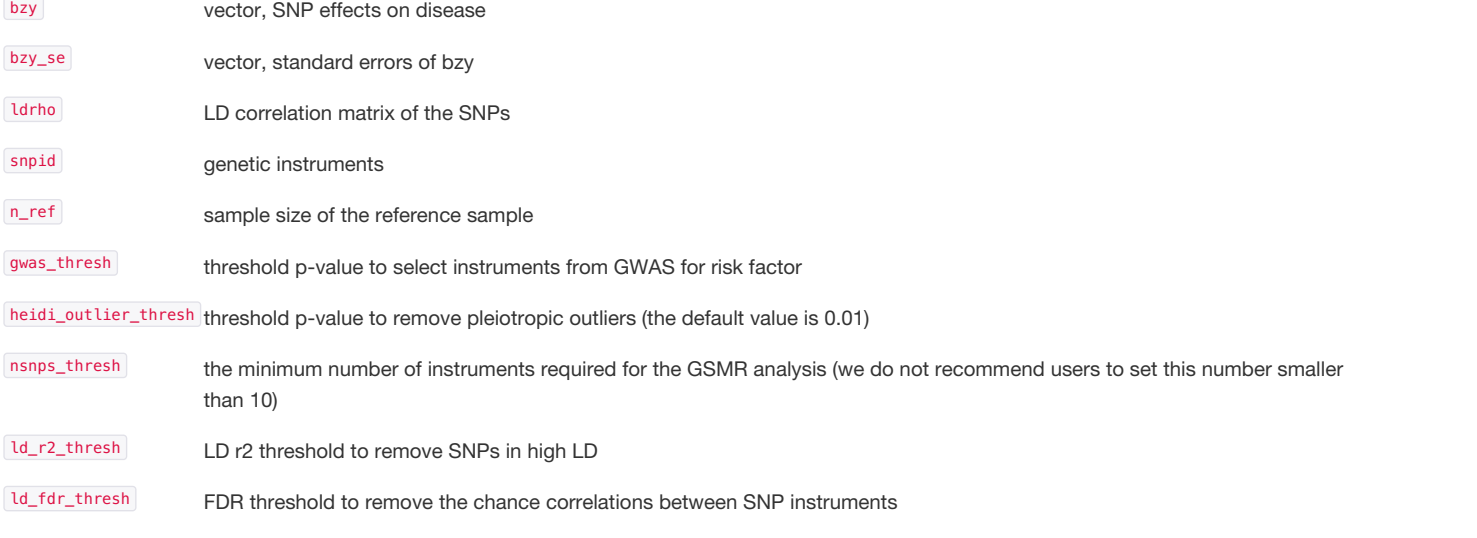

## **Value**

Retained index of genetic instruments, SNPs with missing values, with non-significant p-values and those in LD.

## **Examples**

```
data("gsmr")
filtered_index = heidi_outlier(gsmr_data$bzx, gsmr_data$bzx_se, gsmr_data$bzx_pval, gsmr_data$bzy, gsmr_data$bzy_se, ldrho, gsmr_data$SNP, n_ref,
5e-8, 0.01, 10, 0.1, 0.05)
```
# **std\_effect**

Standardization of SNP effect and its standard error using z-statistic, allele frequency and sample size

## **Usage**

std\_effect(snp\_freq, b, se, n)

## **Arguments**

snp\_freq vector, allele frequencies

```
b vector, SNP effects on risk factor
```
se vector, standard errors of b

n vector, per-SNP sample sizes for GWAS of the risk factor

## **Value**

Standardised effect (b) and standard error (se)

### **Examples**

```
data("gsmr")
std_effects = std_effect(gsmr_data$a1_freq, gsmr_data$bzx, gsmr_data$bzx_se, gsmr_data$bzx_n)
```